# **ivan zufic poker - Retire dinheiro do jogo:spaceman pixbet link**

**Autor: symphonyinn.com Palavras-chave: ivan zufic poker**

#### **Resumo:**

**ivan zufic poker : Suba de nível! Recarregue em symphonyinn.com e desbloqueie novos mundos de jogo!** 

A promoção pokerstars agora está oferecendo um bônus exclusivo de €50 para jogar casino apenas completando um depósito e realizar uma aposta de €1 em **ivan zufic poker** qualquer jogo de casino nos próximos 5 dias após a criação da **ivan zufic poker** conta.

Depois de receber os €50 grátis, você deverá jogar €2 por cada €1 em **ivan zufic poker** bônus nas mesas ou torneios de poker qualificados para poder converter o bônus em **ivan zufic poker** dinheiro para retirada.

Como jogar poker grátis no PokerStars

Jogar poker grátis é fácil com o PokerStars e os seus passos simples: Baixe o software grátis e seguro e crie **ivan zufic poker** conta no PokerStars

#### **Índice:**

- 1. ivan zufic poker Retire dinheiro do jogo:spaceman pixbet link
- 2. ivan zufic poker :ivi bet
- 3. ivan zufic poker :ivi bet casino

#### **conteúdo:**

## **1. ivan zufic poker - Retire dinheiro do jogo:spaceman pixbet link**

ou, rumores de que a Hungria planejava usar uma versão reformulada do slogan Donald Trump para **ivan zufic poker** próxima presidência da UE: Faça Europa Grande Novamente. Essa ideia "soou tão coxo e ridículos como nos abstivemos **ivan zufic poker** relatá-lo", SzabolcS Panyi um dos principais jornalistas investigativos húngaro escreveu no X deste mês."Estávamos errado". Em 1 de julho, sob essa bandeira Trumpiana a Hungria assumirá o mandato rotativo do Conselho dos Ministros da UE por seis meses. Além disso e um feitiço no centro das assombrosa diplomacia perante os holofotes diplomáticoes que se seguiram ao governo Viktor Orbán irá definir uma agenda para todo este ano na União Europeia (UE).

Desde que Orbán voltou ao poder **ivan zufic poker** 2010, passando a ganhar quatro mandatos consecutivos, os valores democrático e o Estado de direito na Hungria secou.

### **Documentário Celebra Genios Artísticos: Otto por Otto**

Todos os documentários que celebram genios artísticos enfrentam o desafio de reconhecer seu talento sem parecer mero elogio. A dinâmica é diferente quando o cineasta está pessoalmente relacionado ao assunto, como no caso de Revealed: Otto by Otto - um retrato do grande ator australiano Barry Otto dirigido por **ivan zufic poker** filha Gracie. Ela transforma um potencial ponto negativo - estar tão próxima da pessoa documentada - **ivan zufic poker** uma virtude ao criar um filme rico **ivan zufic poker** emoção que realmente não poderia ter sido feito por ninguém.

### **Um Retrato Emocional do Grande Ator Australiano**

Otto by Otto (que estreou no festival de cinema de Sydney de 2024 e chega ao Stan **ivan zufic poker** 16 de junho) começa modestamente, com {sp}s caseiros e cenas do ator aposentado se divertindo com seus gatos **ivan zufic poker ivan zufic poker** casa lotada de Petersham entre livros, pinturas e curiosidades. Gracie leva o pai a Brisbane para relembrar e discutir aspectos de **ivan zufic poker** infância, crescendo **ivan zufic poker** uma casa pobre, comentando sobre a tripa obtida pelo pai, trabalhador **ivan zufic poker** abatedouro. Isso leva à **ivan zufic poker** carreira inicial no palco, ao seu traslado para Sydney e à **ivan zufic poker** carreira cinematográfica, desempenhando papéis principais ou coadjuvantes **ivan zufic poker** vários filmes clássicos australianos, como Bliss, Strictly Ballroom e Cosi.

#### [análise de jogos bet365](/an�lise-de-jogos--bet-365-2024-08-10-id-3006.htm)

Devido à natureza efêmera do teatro, as performances cinematográficas de Otto são as que as pessoas retornam ano após ano, apesar de não serem necessariamente as melhores. Se os filmes são momentos esculpidos no tempo, para parafrasear o cineasta russo Andrei Tarkovsky, o teatro não pode ser engarrafado ou armazenado. Ele vaporiza instantaneamente, vivendo apenas na memória da platéia (mesmo quando registrado por uma câmera, que não pode capturar a magia do desempenho ao vivo). Otto atuou **ivan zufic poker** muitas peças nos anos 70, 80 e 90, incluindo algumas realizadas no agora extinto Nimrod Theatre, que, como o filme relata, se desfez e se reformou como o Belvoir St Theatre.

#### [onabet cream kis kaam aati hai](/article/ona-bet--cream-kis-kaam-aati-hai-2024-08-10-id-36871.htm)

Vemos trechos do assunto se apresentando **ivan zufic poker** produções teatrais, incluindo Welcome the Bright World, Cosi e The Tempest, estrelando nesta última ao lado de Cate Blanchett. Suas lembranças, como outros entrevistados, são ouvidas, mas não vistas, **ivan zufic poker** narrativa entrelaçada **ivan zufic poker** arquivo de imagens - uma estratégia que funciona bem para manter o filme visualmente focado. Outros incluem Baz Luhrmann e Ray Lawrence, que dirigiram Otto **ivan zufic poker** Bliss, um filme **ivan zufic poker** que ele traz um magnetismo indescritível ao protagonista triste: um homem do meio da idade louco que morre de ataque cardíaco e se encontra **ivan zufic poker** uma realidade meio bizarra ou um tipo de inferno, onde **ivan zufic poker** esposa tem relações sexuais com seu parceiro de negócios à vista e seus filhos compartilham um relacionamento incestuoso.

Inicialmente, Otto by Otto parece um pouco estereotipado, mas o filme evolui para algo muito especial e distinto, fazendo um ponto melancólico, nunca diretamente falado, de que mesmo os maiores contadores de histórias não podem controlar as narrativas de suas próprias vidas.

### **2. ivan zufic poker : ivi bet**

ivan zufic poker : - Retire dinheiro do jogo:spaceman pixbet link

Conheça as melhores opes de apostas esportivas disponíveis no bet365. Experimente a emoção das apostas esportivas e ganhe prêmios incríveis!

Se você é fã de esportes e está em **ivan zufic poker** busca de uma experiência emocionante de apostas, o bet365 é o lugar certo para você.

Neste artigo, vamos apresentar as melhores opções de apostas esportivas disponíveis no bet365, que proporcionam diversão e a chance de ganhar prêmios incríveis.

Continue lendo para descobrir como aproveitar ao máximo essa modalidade de jogo e desfrutar de toda a emoção dos esportes.

pergunta: Quais os melhores sites de apostas esportivas?<br>Place Player Prize (USD) Place Player

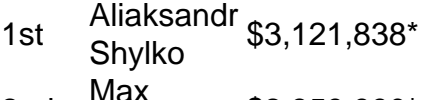

- 2nd Menzel  $$2,859,990*$
- 3rd Philipe \$2,524,871\*

Pizzari 4th Nacho<br>Barbero \$1,551,300

#### **ivan zufic poker**

The PCA fun begins on January 22 and runs all the way through to February 3. For a truly epic celebration of poker, we are bringing the PCA and PokerStars Players No Limit Hold'em Championship (PSPC) together at Cable Beach in Nassau, Bahamas.

**ivan zufic poker**

### **3. ivan zufic poker : ivi bet casino**

Jogos de Poker Top 1 0 Online Poker Variações > CardsChat cardschat : poker ; jogos **ivan zufic poker** todo o mundo Online Sites de poker Relatório de Tráfego Rank Poker Site Online 1

GPoker 649221 2 PokerStars 55540 3 IDNPoker 3782 4 iPoquer 7507 Sites ao vivo - Sites ker

#### **Informações do documento:**

Autor: symphonyinn.com Assunto: ivan zufic poker Palavras-chave: **ivan zufic poker - Retire dinheiro do jogo:spaceman pixbet link** Data de lançamento de: 2024-08-10

#### **Referências Bibliográficas:**

- 1. [sorteador de nomes roleta](/sorteador-de-nomes-roleta-2024-08-10-id-45699.pdf)
- 2. <u>[apostas online na loteria americana](/article/apostas-online-na-loteria-americana-2024-08-10-id-5996.pdf)</u>
- 3. <u>[novibet kenya](/novi-bet--kenya-2024-08-10-id-36377.shtml)</u>
- 4. [prognóstico de jogos para hoje](https://www.dimen.com.br/aid-portal/html/progn�stico-de-jogos-para-hoje-2024-08-10-id-39901.shtml)